#### **Photoshop 2022 (Version 23.1) (Product Key And Xforce Keygen) Product Key For PC**

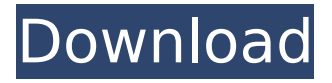

This course is great for any graphic designer with a solid design background. Learn to use Photoshop in a way that makes you a power user. You will gain knowledge of and eventually develop a portfolio of your own unique and personalized branding packages and tips. It is always best to have a portfolio of your own creations in order to use Photoshop for your benefit. From Adobe Photoshop CS6, it's ready to download. This means you can start your journey right away. When first starting a new project, there are a few things you'll need to consider. Alongside the benefits, the course has some limitations. It is designed for experienced Photoshop users. You'll need to be familiar with

### the differences between Photoshop Elements and Adobe Photoshop. You will be utilizing Photoshop CS6 Standard which is Windows or Mac. You can also learn the more expensive upgrade Photoshop CS6 Extended which has additional functions such as the Liquify filter. Do you want to become a graphic designer? This course will give you the skills and knowledge you need to become an awesome graphic designer. Learn how to use tools including Photoshop, Illustrator, InDesign, Dreamweaver and more. Besides learning how to use the tools, this course will help you understand what's going on behind the scenes. The Adobe Photoshop Course, by Sheridan Kastner, will make you a professional designer. It has been designed as a series of 40 lessons that

will take you through the key skills of the design industry in an easy to learn format. This course will teach you how to use Photoshop. You will use the most common tools in Photoshop to create layouts, logos, icons, and text content for small business. Your final project will be a professional-looking logo. The course is certified by TrainingTek, a reputable training and certification company that has gone through a rigorous process to ensure that you are learning from world-class trainers. Adobe Photoshop is a powerful and popular graphics tool that is constantly being enhanced with new features and improvements. You can use Photoshop to create any type of image or graphics. Beginners can get started with this highly intuitive program with help from The Complete

Adobe Photoshop 6. In this course, you will learn the basics of using Photoshop, including how to create and edit photos. By the end of the course, you'll learn how to use Photoshop as an image editor and how to create professional layouts and logos. With this course, you'll be able to create simple

**Photoshop 2022 (Version 23.1) Crack + With Keygen Free For Windows**

If you're looking for alternatives to Photoshop, this list of alternatives will let you find a solution that best suits your needs. And these are the best alternatives to Adobe Photoshop: 1. GIMP GIMP is the GNU Image Manipulation Program. It is free and open source, hence the GNU in its name. It aims to be simple to use,

# accessible, and extensible. It's currently the most popular graphics

editor among Linux users as well. GIMP is created and maintained by a community of artists, programmers, graphic designers, and individuals. It is released under the GNU General Public License. Download 2. Paint.Net Paint.Net is a cross-platform digital painting and imaging software. Its software is free, open source, and cross-platform. With Photoshop-like features like layers, masks, and blend modes, Paint.Net lets users to quickly edit and combine multiple images and vectors. It's well-structured, with an intuitive interface and small learning curve. Download 3. Free Image Magick In previous versions of Ubuntu, you can use Free Image Magick for use with Adobe Photoshop. It's a free and open

## source software that is both designed for and compatible with the Windows Imaging Component. Although it's not

Photoshop, it has the same features as Photoshop including the pixel-editing tools, filters, and capabilities. Download 4. Inkscape Inkscape is a free vector graphics editor. It supports web, print, and desktop publishing. It is used for tasks ranging from logo design to web design, graphic design, photo retouching, and illustration. Inkscape has a scalable vector graphics (SVG) editor, an editor for native application file formats such as EPS, PDF, JPG, and PNG, and XML code for describing vector graphics. The editor supports layers, guides, grids, rulers, and guides, and can use filters and plug-ins. Download 5. Pixlr Pixlr is a free photo editor app that allows for

real-time edits, filters, and effects. It's an alternative to Photoshop and GIMP. You can try it before going to buy it. Download 6. FreeHand FreeHand is a vector graphics application that offers drawing tools 388ed7b0c7

/\* \* Licensed to the Apache Software Foundation (ASF) under one \* or more contributor license agreements. See the NOTICE file \* distributed with this work for additional information \* regarding copyright ownership. The ASF licenses this file \* to you under the Apache License, Version 2.0 (the \* "License"); you may not use this file except in compliance \* with the License. You may obtain a copy of the License at  $***$  + W Unless required by applicable law or agreed to in writing, \* software distributed under the License is distributed on an \* "AS IS" BASIS, WITHOUT WARRANTIES OR CONDITIONS OF ANY \* KIND, either express or implied. See the License for the \* specific language governing

permissions and limitations \* under the License. \*/ package

org.apache.guacamole.auth; import or g.apache.guacamole.GuacamoleResour ceNotFoundException; import org.apac he.guacamole.GuacamoleResourceStat us; import

org.apache.guacamole.net.auth.User;  $/** *$  Base implementation of the GuacamoleInstructionElement, which provides the \* instruction element's base implementation of abstract methods for \* instruction processing. \* \* @author Michael Jumper \*/ public class GuacamoleInstructionElement { /\*\* \* Extracts the element's "user" from the given XML element.  $* * \textcircled{p}$ aram element \* The XML element from which to extract the user information. \* \* @return \* The value of the user's element, never {@code null}. \* \*

### @throws org.xml.sax.SAXException \* If parsing errors occur. \*/ public User getUser(Element element) throws org.xml.sax.SAXException {

**What's New In Photoshop 2022 (Version 23.1)?**

Q: File path for calling an external script and printing the results  $\#!/$ usr/bin/python  $\#$  in.jpg  $\#$  in.pdf from PIL import Image import numpy as np import os import glob import cv2 from PIL import Image path  $=$ '/home/faisal/Desktop/car' path2 = '/home/faisal/Desktop/car/car1' path3 = '/home/faisal/Desktop/car/car1/car1' path4 = '/home/faisal/Desktop/car/car1 /car1/car1' path5 = '/home/faisal/Deskt op/car/car1/car1/car1/car1' path6 = '/h ome/faisal/Desktop/car/car1/car1/car1/ car1/car1'  $#$  external main loop with

open(path + '/main.py') as f: contents  $=$  f.read() exec(contents) f: This is the script which I am executing to change the path and print out the changes. I have changed the paths for car1, car2, car3 etc. and is working fine. I have to change the path and print the path changes. I have used os.system to call the script and print the path changes but is not working, gives me an error saying

"/home/faisal/Desktop/car/main.py", line 4 f: NameError: name 'f' is not defined" How can I make a file which continuously updates the path and print out changes? A: Paths have to be called by their full paths in PIL. Read your questions, there is absolutely no difference! I guess the error is that you start your script by indicating path and don't make any call to path, but if you

use the same "py" file it won't work, because you have defined a variable called path. Try doing

PlayStation®4 system and PlayStation®Vita system (Online multiplayer requires PlayStation®Network. Subscription fee may be applicable. Online multiplayer requires PlayStation®Plus membership.) PlayStation®3 system (Online multiplayer requires PlayStation®Plus membership. Online multiplayer requires PlayStation®Network.) Additional Notes: Online multiplayer feature requires PlayStation®Plus membership. PlayStation®Vita, PS4™ system and PS3 system features vary by country. See website for system specs. ©2017 Sony Interactive Entertainment Inc.

### Related links:

<https://mems.metu.edu.tr/sites/mems.metu.edu.tr/files/webform/talep/hildlar639.pdf> <https://epl.carnegiescience.edu/system/files/webform/amafau178.pdf> [https://brandyallen.com/2022/07/05/photoshop-cc-2015-version-17-product-key-and-xforce-keygen](https://brandyallen.com/2022/07/05/photoshop-cc-2015-version-17-product-key-and-xforce-keygen-activation-key/)[activation-key/](https://brandyallen.com/2022/07/05/photoshop-cc-2015-version-17-product-key-and-xforce-keygen-activation-key/) <http://www.studiofratini.com/photoshop-with-key-for-pc/> [https://romanibook.com/upload/files/2022/07/qoI8DreblDwrUyUNQP17\\_05\\_88a50b2551e3296fed2aa](https://romanibook.com/upload/files/2022/07/qoI8DreblDwrUyUNQP17_05_88a50b2551e3296fed2aa57a0c174fa6_file.pdf) [57a0c174fa6\\_file.pdf](https://romanibook.com/upload/files/2022/07/qoI8DreblDwrUyUNQP17_05_88a50b2551e3296fed2aa57a0c174fa6_file.pdf) [https://amandis.be/en/system/files/webform/Photoshop-2021-Version-2210\\_0.pdf](https://amandis.be/en/system/files/webform/Photoshop-2021-Version-2210_0.pdf) <https://waclouds.com/wp-content/uploads/2022/07/jamxire.pdf> <https://www.topperireland.com/advert/photoshop-2021-version-22-0-1-activation-free-mac-win/> <https://www.mil-spec-industries.com/system/files/webform/saxlor599.pdf> <https://globalliquidatorsllc.com/adobe-photoshop-2021-version-22/> [https://www.southwickma.org/sites/g/files/vyhlif1241/f/uploads/zoning\\_districts\\_1.pdf](https://www.southwickma.org/sites/g/files/vyhlif1241/f/uploads/zoning_districts_1.pdf) <https://mcguirecapital.com/wp-content/uploads/2022/07/exilres.pdf> [https://earthoceanandairtravel.com/2022/07/05/adobe-photoshop-2021-version-22-3-crack-file-only](https://earthoceanandairtravel.com/2022/07/05/adobe-photoshop-2021-version-22-3-crack-file-only-registration-code-download/)[registration-code-download/](https://earthoceanandairtravel.com/2022/07/05/adobe-photoshop-2021-version-22-3-crack-file-only-registration-code-download/) [https://www.nosnitches.com/upload/files/2022/07/heYxhlRnjixHpeqkdyfH\\_05\\_88a50b2551e3296fed2](https://www.nosnitches.com/upload/files/2022/07/heYxhlRnjixHpeqkdyfH_05_88a50b2551e3296fed2aa57a0c174fa6_file.pdf) [aa57a0c174fa6\\_file.pdf](https://www.nosnitches.com/upload/files/2022/07/heYxhlRnjixHpeqkdyfH_05_88a50b2551e3296fed2aa57a0c174fa6_file.pdf) [https://kaalama.org/upload/files/2022/07/rVsVEy2sBCawiQLcAiQr\\_05\\_88a50b2551e3296fed2aa57a0c](https://kaalama.org/upload/files/2022/07/rVsVEy2sBCawiQLcAiQr_05_88a50b2551e3296fed2aa57a0c174fa6_file.pdf) [174fa6\\_file.pdf](https://kaalama.org/upload/files/2022/07/rVsVEy2sBCawiQLcAiQr_05_88a50b2551e3296fed2aa57a0c174fa6_file.pdf) [https://unmown.com/upload/files/2022/07/xxF1gqp2ytF8KmIBHP1y\\_05\\_5e34af2f50dd1a48a6bc52b9](https://unmown.com/upload/files/2022/07/xxF1gqp2ytF8KmIBHP1y_05_5e34af2f50dd1a48a6bc52b914f20169_file.pdf) [14f20169\\_file.pdf](https://unmown.com/upload/files/2022/07/xxF1gqp2ytF8KmIBHP1y_05_5e34af2f50dd1a48a6bc52b914f20169_file.pdf) [https://marketstory360.com/news/47737/adobe-photoshop-2022-version-23-1-1-with-license-key](https://marketstory360.com/news/47737/adobe-photoshop-2022-version-23-1-1-with-license-key-download-2022-new/)[download-2022-new/](https://marketstory360.com/news/47737/adobe-photoshop-2022-version-23-1-1-with-license-key-download-2022-new/) [http://weymouthma.pt7.vt](http://weymouthma.pt7.vt-s.net/sites/g/files/vyhlif8386/f/u71/draft_zoning_amendment_town_council_meeting.pdf)[s.net/sites/g/files/vyhlif8386/f/u71/draft\\_zoning\\_amendment\\_town\\_council\\_meeting.pdf](http://weymouthma.pt7.vt-s.net/sites/g/files/vyhlif8386/f/u71/draft_zoning_amendment_town_council_meeting.pdf) [https://lynonline.com/2022/07/05/photoshop-cc-2015-version-17-crack-patch-full-product-key-free](https://lynonline.com/2022/07/05/photoshop-cc-2015-version-17-crack-patch-full-product-key-free-download-updated-2022/)[download-updated-2022/](https://lynonline.com/2022/07/05/photoshop-cc-2015-version-17-crack-patch-full-product-key-free-download-updated-2022/) <https://elsm.ch/advert/adobe-photoshop-2022-license-key-full-free-latest/> <https://maltmarketing.com/advert/adobe-photoshop-2021-version-22-4-1-torrent-activation-code/> [https://kramart.com/photoshop-2022-version-23-4-1-license-keygen-download-3264bit](https://kramart.com/photoshop-2022-version-23-4-1-license-keygen-download-3264bit-updated-2022/)[updated-2022/](https://kramart.com/photoshop-2022-version-23-4-1-license-keygen-download-3264bit-updated-2022/) <https://biancaitalia.it/2022/07/05/photoshop-cc-patch-full-version-for-windows-129311/> <https://trello.com/c/n0NlnW9V/105-photoshop-2021-version-2201-patch-full-version> <http://pepsistars.com/adobe-photoshop-2022-version-23-keygen-exe-serial-number-full-torrent/> [https://ithinksew.net/advert/photoshop-2021-version-22-0-1-key-generator-license-key-download-for](https://ithinksew.net/advert/photoshop-2021-version-22-0-1-key-generator-license-key-download-for-pc/) $p<sub>c</sub>$ [https://richard-wagner-werkstatt.com/2022/07/05/photoshop-2022-version-23-1-1-keygen-only](https://richard-wagner-werkstatt.com/2022/07/05/photoshop-2022-version-23-1-1-keygen-only-download-x64-2/)[download-x64-2/](https://richard-wagner-werkstatt.com/2022/07/05/photoshop-2022-version-23-1-1-keygen-only-download-x64-2/) [http://daytailump.yolasite.com/resources/Adobe-](http://daytailump.yolasite.com/resources/Adobe-Photoshop-2022-Version-2341-KeyGenerator--Download-For-Windows-Latest2022.pdf)

[Photoshop-2022-Version-2341-KeyGenerator--Download-For-Windows-Latest2022.pdf](http://daytailump.yolasite.com/resources/Adobe-Photoshop-2022-Version-2341-KeyGenerator--Download-For-Windows-Latest2022.pdf) <https://npcfmc.com/photoshop-cc-2015-version-16-serial-number-and-product-key-crack-2022/> <http://reanalytics.com/wp-content/uploads/2022/07/darrhaid.pdf>